## **IMPORTANTE ACLARACIÓN SOBRE SISTEMA A USAR.**

Si usted no es socio, debe descargar los certificados de las jornadas 2020 y 2021 desde: **sadaf.com.ar/jornadas**

En cambio, si usted actualmente es socio (o no es socio pero desea bajar certificados correspondientes a jornadas 2022 en adelante), puede usar el sistema que se menciona a continuación en el manual (**sadaf.com.ar/sistema**)

El sistema permite generar dos tipos de certificados:

- 1) Expositor con mención de coautores
- 2) Asistente

Los requisitos de los certificados son:

- 1) **Certificado de expositor con mención de todos los autores**. Este certificado se le permite bajar al usuario logueado en el sistema **sadaf.com.ar/sistema** si cumple con estos requisitos:
	- a) Está vinculado como autor en algún trabajo
	- b) Tiene **acreditación** registrada en las jornadas en las cuales dicho trabajo haya sido presentado

Aclaración: es un certificado por cada trabajo presentado.

- 2) **Certificado de asistencia**. Este certificado se le permite bajar al usuario logueado en el sistema **sadaf.com.ar/sistema** si cumple con estos requisitos:
	- a) Tiene **acreditación** registrada en la jornada en la que registró su inscripción

Para bajar los certificados, ingresamos al sistema: <http://www.sadaf.com.ar/sistema>

Y luego clickeamos en la categoría Mis Certificados, y luego en Descargar certificados:

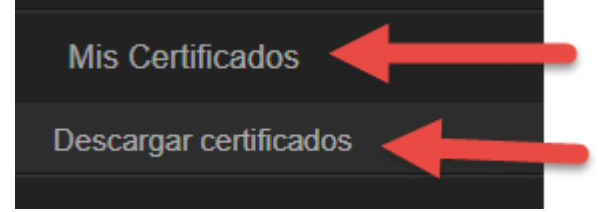

Allí veremos dos grillas, primero la de certificados de asistencia disponibles de todas las jornadas en las que hayamos participado (en las que se haya usado este sistema), y luego de los trabajos presentados.

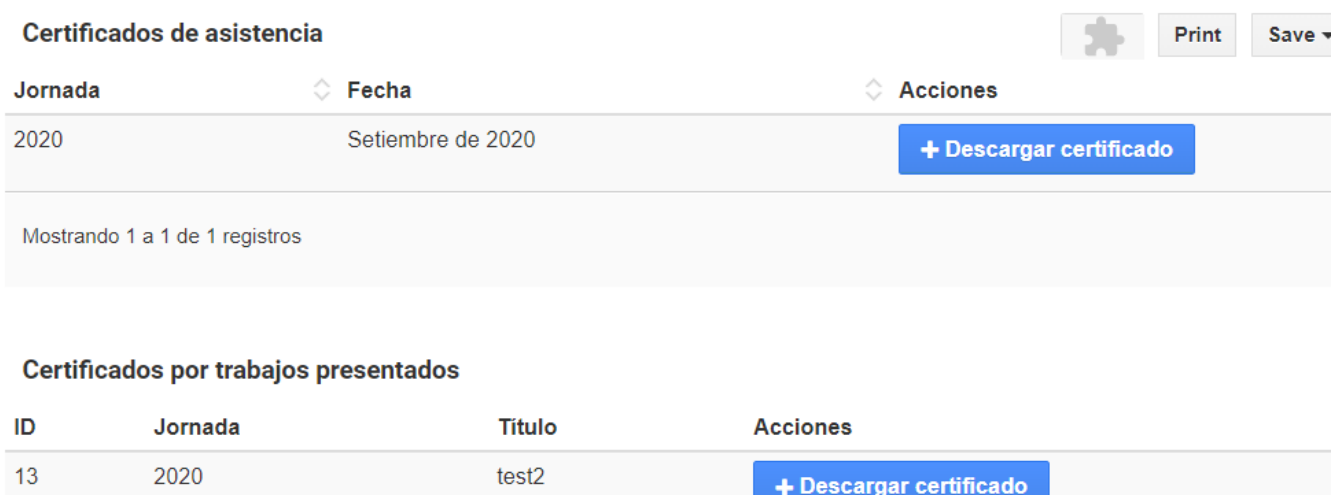

Al descargar el certificado de asistencia, el sistema nos preguntará en qué directorio de la computadora lo deseamos guardar.

٠

El archivo PDF del certificado tiene un código QR en la parte inferior derecha:

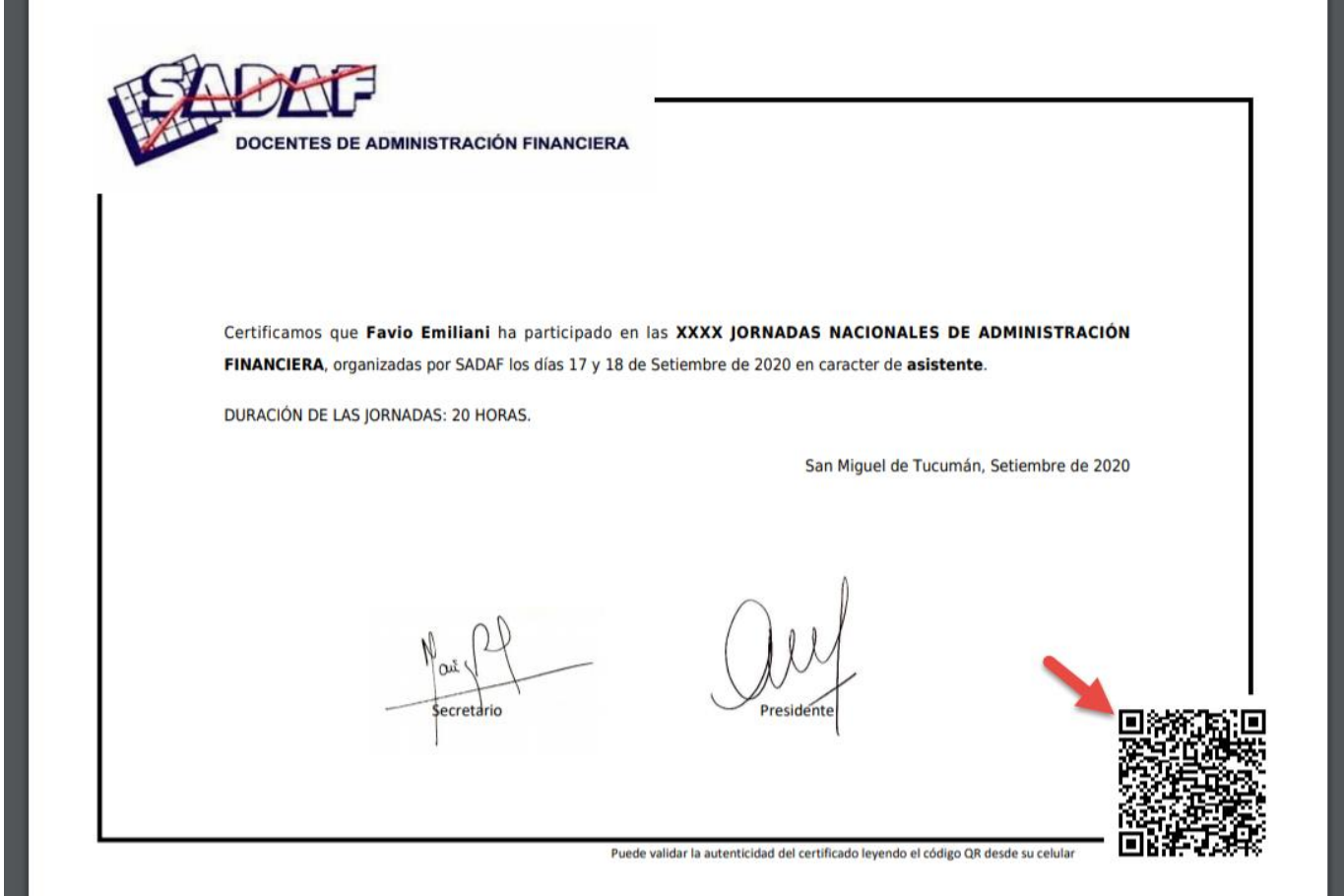

Y en el pie del certificado está la leyenda:

Puede validar la autenticidad del certificado leyendo el código QR desde su celular.

Al leer el código con un celular, se brindará una URL que al acceder mostrará esta información:

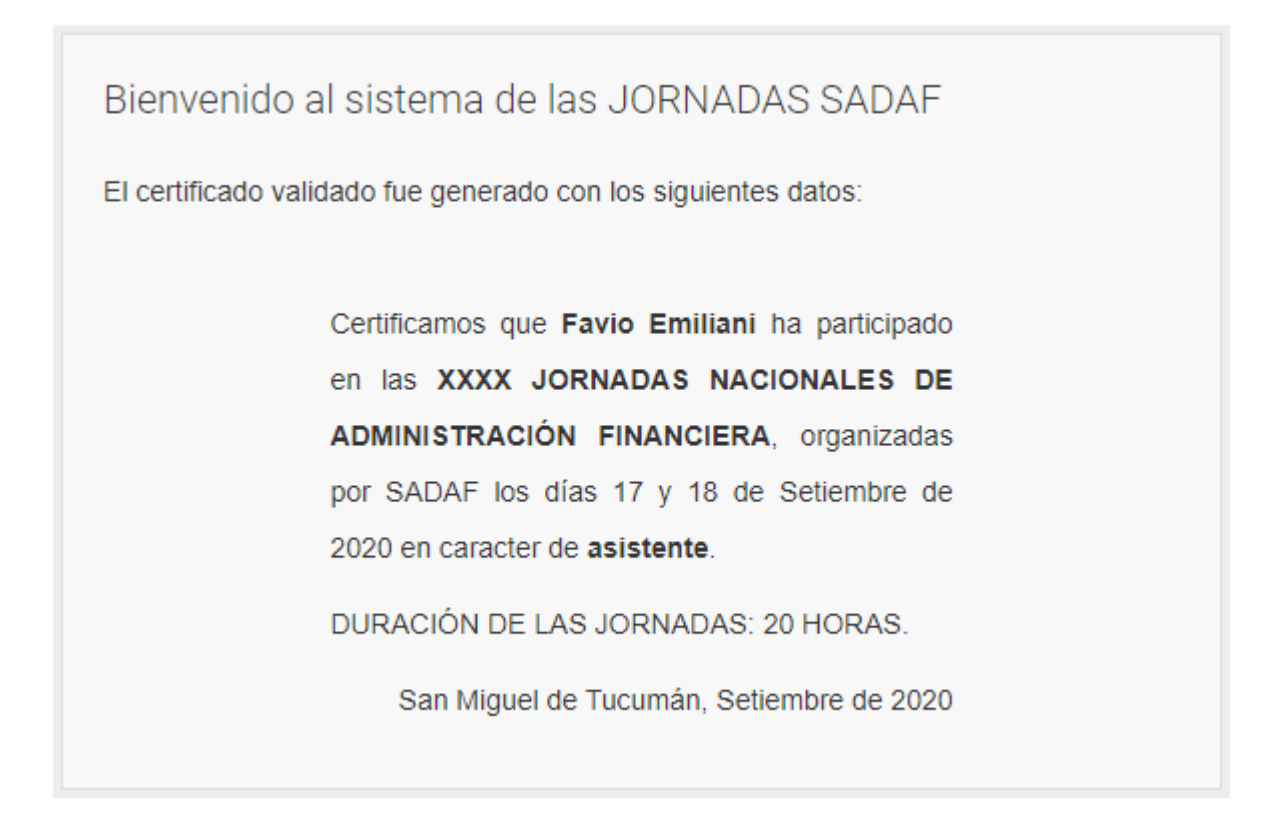

Al descargar el certificado de expositor, el sistema les permite descargar un archivo PDF de estas características:

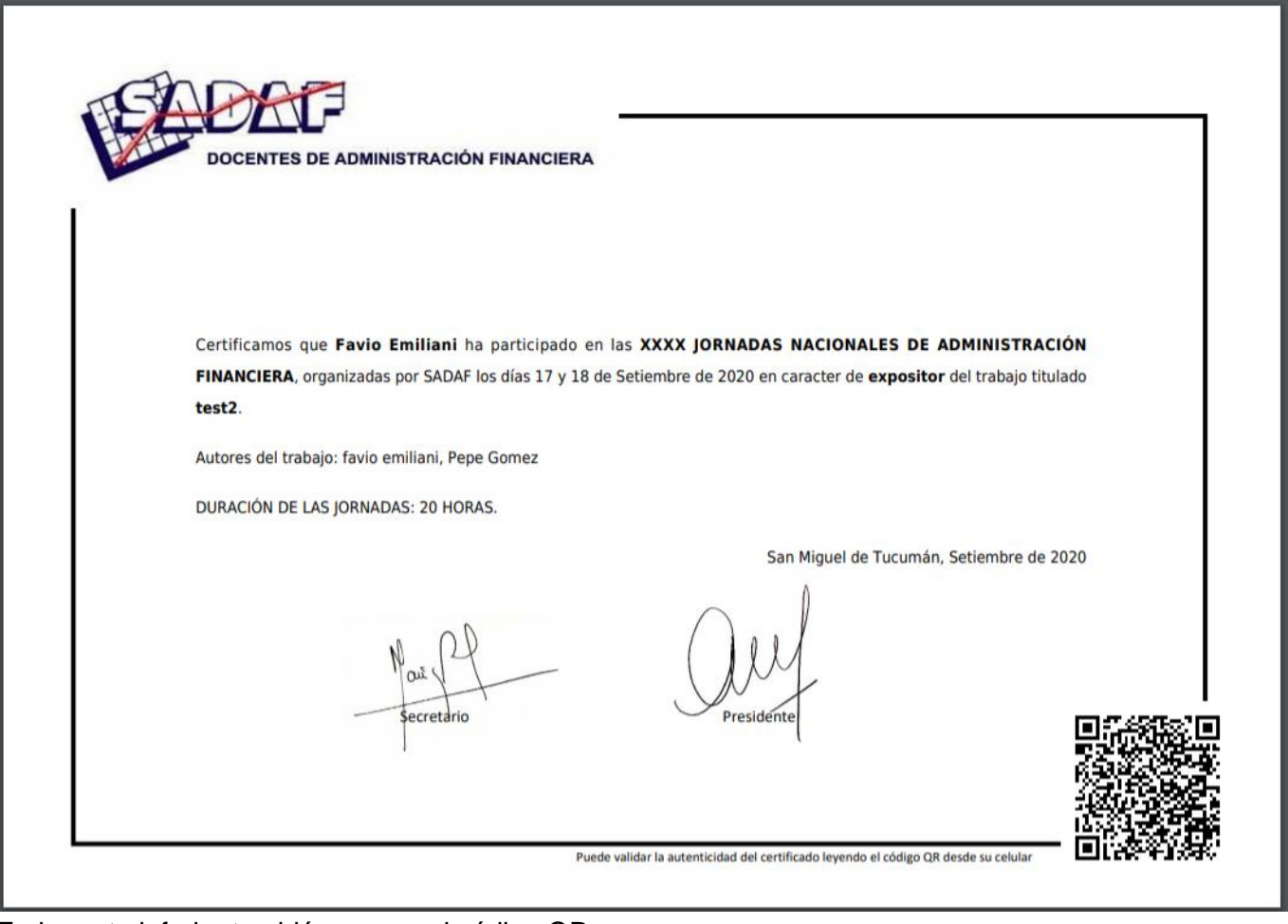

En la parte inferior también vemos el código QR.

Además de los datos del expositor, podemos ver en el segundo párrafo la enumeración de los autores del trabajo.

## Bienvenido al sistema de las JORNADAS SADAF

El certificado validado fue generado con los siguientes datos:

Certificamos que Favio Emiliani ha participado en las XXXX JORNADAS NACIONALES DE ADMINISTRACIÓN FINANCIERA, organizadas por SADAF los días 17 y 18 de Setiembre de 2020 en caracter de expositor del trabajo titulado test2.

Autores del trabajo: favio emiliani, Pepe Gomez

DURACIÓN DE LAS JORNADAS: 20 HORAS.

San Miguel de Tucumán, Setiembre de 2020